**ExtraWebcam Crack [32|64bit] [Updated]**

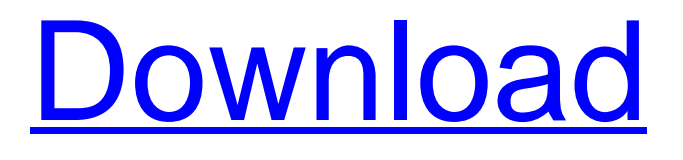

## **ExtraWebcam Patch With Serial Key Free [Updated] 2022**

ExtraWebcam is a handy piece of software that can turn regular Canon PowerShot digital cameras into webcams, fit for video chat. It does so by quickly capturing and compressing video streams from Canon PowerShot cameras connected to your computer. Handy makeshift webcam creator The application allows you to use your Canon PowerShot digital camera as a webcam device, by simply connecting it to your computer via USB. This way, you can video chat with your contacts without actually owning a webcam device and, as long as you use the program, you do not even need to acquire one. As a plus, you can adjust your camera so that it records you at optimal webchat quality, as the normal video stream provided by Canon PowerShot digital cameras has high quality and resolution, thus unfit for Internet live communication. Fully-fledged webcam replacement Once the application creates a virtual webcam using your Canon PowerShot digital camera, you can connect it to any program or service that supports live webcam feed. This works for both desktop applications, as well as browser based services. You can use ExtraWebcam to connect and live chat from either applications such as Yahoo Messenger, or from your browser for live user support, as an example. Aside from this, the program can be used as a media capturing device, allowing you to pictures or record AVI videos in just a couple of clicks. Basically, you can use your Canon digital camera in any other way that you use a webcam, either for chatting, recording or as a motion detection device. A reliable, yet improvable program To sum it up, ExtraWebcam lives up to its name, at least for those who own Canon PowerShot digital cameras. Support for other camera types would significantly increase the flexibility and usability of the application. The sound quality of the virtual webcam is, in my opinion, adequate. The program includes a built-in recording function, which will enable you to record a video of whatever is in front of the webcam. However, like many other webcams, the resolution of the video is limited to just 720p. The program allows you to turn any digital camera into a webcam device, which in my opinion is a great way to add a real webcam to your laptop or desktop computer without having to invest much money or effort. Once the camera is connected to your computer, just click on the Webcam icon and start using it to record or chat with contacts. The program allows you to adjust the webcam resolution to the optimal

#### **ExtraWebcam Crack With License Code Download For PC**

It is designed to work with your Canon digital cameras using a large number of plugins, built-in video processing filters and camera (virtual) webcam devices. With this program, you can use your digital camera to capture video messages, record your desktop, upload pictures to websites, support chats in online software applications, create a motion detection device and so on. The video capturing is done through the built-in wireless or USB connection between your digital camera and your computer. You can customize the settings of the camera so that the quality of the video is optimized as much as possible, while there is space left on your hard drive. Thus, when you start the program, the camera will start recording, without ever having to take a picture (compressed video stream). After capturing, the video can be archived or archived, or exported to video files (AVI, MPEG, WMV, FLV). It can be also directly uploaded to any website, FTP, email, etc. The webcam device can be used to video chat in many services, including the following: \* Skype \* Yahoo Messenger \* LiveJibber \* Paltalk \* WebChat \* ICQ \* Naim Audio device \* iChat \* Cisco WebEx \* WinChat \* VSee \* Maru an IRC client \* Any content sharing websites Live video streaming The webcam device created by the program can also be used as a webcam device for online video streaming. For this purpose, you need to connect it to your online video streaming website or service. The program can make all of the needed connections automatically. You can use the webcam to: \* view other people's live video streams; \* stream your own webcam from any application, using any programming language, PHP, Visual Basic, etc.; \* record/stream a media or desktop broadcast from your computer; \* record/stream a media or desktop event. Features of the program The following are the basic features of the program: \* Constant connection to the digital camera. There are five ways of connecting the camera to the computer: USB (via a mini USB port), wireless LAN, wireless LAN wireless, direct connection to the computer through the power supply connection, serial connection with a cable. \* Decoding and encoding operations of different video and audio formats, including: \* H.264; \* MPEG-4; \* H.263 \* ADPCM; \* JPEG; \* FLV a69d392a70

## **ExtraWebcam Patch With Serial Key**

The OneClick Cutter is a handy virtual utility to cut video and even audio clips from video files into smaller clips or archives. It can be very useful for those who want to cut out some interesting sections from a video and archive them in smaller clips, ready for sharing. This way, you save a significant amount of time that you would have spent cutting clips yourself. The program is quite stable and easy to use. OneClick Cutter Pro Full Key Features: Support for multi-track video editing. Easily cut the videos you like to the desired length by simply specifying the desired length. Ability to break a 4GB+ video down into smaller clips. Supports multi-track editing for advanced users. Built-in Batch Conversion option. Support for a large variety of video formats including; AVI, MOV, MP4, WMV, 3GP, ASF and much more. Effortlessly cut them into specified length videos or even archives. Control the quality of the output video by specifying the desired bit rate. Extract audio from the video using the embedded audio track. Support for the popular audio file formats including; MP3, WAV, AAC, and many others. Remove unwanted sounds from the audio track of the video using the built-in noise filter. Support for using the built-in browser in Vista and Win 7, so that you can open the files directly from your web browser. OneClick Cutter for PSP support. For advanced users, the program also supports multi-track video editing by importing multiple video files into the program. Keep your favorite videos in one folder by simply importing them using the built-in browser of the program. The program supports the following video file formats, which includes MOV, AVI, WMV, MKV, 3GP and many more. The program also supports the following audio file formats, which includes MP3, WMA, AAC, FLAC, ALAC and many others. The OneClick Cutter Pro key Features: Powerful video and audio cut tool. Support for cutting, splitting and splicing videos. Built-in Batch Conversion option. Support for importing videos into the program. Batch conversion is something that you can never have enough of and the OneClick Cutter has the capability to batch convert multiple files and you do not even need to do all

### **What's New in the ExtraWebcam?**

Extend your Webcam for instant chat with your friends and family. Easy to setup, easy to use, this is the best webcam program out there! Also, if you are a long-time user of analog cameras you'll LOVE the new Analog Input feature. You can take still pictures in super compressed mode using the built-in Canon camera functionality. Designed with a casual user in mind, this extension allows one-click shots, there's no dirty configuration, no fiddling with paths and all your video content is still safely in your camera. Using Analog means that you can take much larger stills than in your digital camera. Super CCD cameras can take a 24 bit still. Once your multimedia device is connected to your computer using a USB cable, simply open the program's application and double click its icon. Now for the most important step, you need to select the video capturing mode. On a Canon PowerShot camera there are three available video capturing modes: Mk1 - for use with the digi-cam(network) version of the camera. Mk2 - for use with the broadband version of the camera. Mk3 - for use with all camera models. Select which mode you're using with your camera from the drop down box. Once you know what you want, select the option to "configure profile". Extra Webcam Requires: \* Windows 2000, XP, Vista, Windows Server 2003, Windows Server 2008 \*.NET 2.0 or higher \* Super-CCD camera, as found on the Canon PowerShot G1, PowerShot G2, PowerShot G3, PowerShot G4, PowerShot S2 and PowerShot S3 models. Note that the PowerShot SD400 series does not have Super-CCD, but it does have Analog Input. Additional Information: \* More than 1 million registered users of the Canon PowerShot cameras world-wide \* 100% compatible with the Canon PowerShot G1, G2, G3, G4, S2 and S3 \* Works on Windows 2000, XP, Vista, Windows Server 2003, Windows Server 2008 \* Works with Microsoft Windows Live Messenger, AOL Instant Messenger, Windows Media Player, Skype, AIM, ICQ, MSN, Yahoo, Google Chat, MySpace and more. \* Works with Opera, Firefox, Internet Explorer and other WebBrowsers that support webcam- or Motion Detection-based video capture \*

# **System Requirements For ExtraWebcam:**

- Windows 10/8.1/8/7/Vista (64-bit) - 2.6 GHz CPU - 1 GB RAM - DirectX 9 graphics card - Steam account - 1 GB hard disk space - 600 MB video memory - Additional video memory may be required for simultaneous use of three-screen output Release notes: - The game now uses the latest version of the game engine (Forge 17.1.0) Changelog: - The

<https://salty-escarpment-46567.herokuapp.com/Holyrics.pdf> <https://thevalleyvoice.ca/advert/wmv-file-size-reduce-software-crack-free-download-win-mac-2022-new/> <https://aboe.vet.br/advert/tango-crack-activation-code-free-download-final-2022/> <https://www.pedomanindonesia.com/advert/vanetmobisim-crack-free-download-april-2022-2/> <https://www.conversation1english.webay.co/advert/ekalappai-crack-download/> <https://www.debeiaard-utrecht.nl/advert/jovial-menu-crack-license-key-latest/> <https://conselhodobrasil.org/2022/06/23/veocat-screen-recorder-2-1-0-crack-free-download-x64/> [https://fescosecurity.com/wp-content/uploads/2022/06/Single\\_EXE\\_\\_For\\_PC.pdf](https://fescosecurity.com/wp-content/uploads/2022/06/Single_EXE__For_PC.pdf) [https://yietnam.com/upload/files/2022/06/3YGtGvr9eXE9IFrGZT5B\\_23\\_a95d139641adf11d85d986a3d841106c\\_file.pdf](https://yietnam.com/upload/files/2022/06/3YGtGvr9eXE9IFrGZT5B_23_a95d139641adf11d85d986a3d841106c_file.pdf) [https://fierce-badlands-02916.herokuapp.com/Portable\\_ScreenGrab.pdf](https://fierce-badlands-02916.herokuapp.com/Portable_ScreenGrab.pdf)

<https://fraenkische-rezepte.com/modern-tile-maker-license-code/>

[https://mia.world/upload/files/2022/06/XZHA4XoqPPqoBWlfOr9r\\_24\\_9b6d9b0fafe6fb949e478dc4a8c47a97\\_file.pdf](https://mia.world/upload/files/2022/06/XZHA4XoqPPqoBWlfOr9r_24_9b6d9b0fafe6fb949e478dc4a8c47a97_file.pdf)

<https://shrouded-taiga-95335.herokuapp.com/chascath.pdf>

<https://ayoikut.com/advert/microsoft-surface-data-eraser-crack/>

<https://ifairylens.com/2022/06/23/gimphoto-7-4-1-crack-download/>

[https://cadorix.ro/wp-](https://cadorix.ro/wp-content/uploads/2022/06/NoSpyZone_Security_Center_Crack_With_Key_Free_Download_MacWin_Updated2022.pdf)

[content/uploads/2022/06/NoSpyZone\\_Security\\_Center\\_Crack\\_With\\_Key\\_Free\\_Download\\_MacWin\\_Updated2022.pdf](https://cadorix.ro/wp-content/uploads/2022/06/NoSpyZone_Security_Center_Crack_With_Key_Free_Download_MacWin_Updated2022.pdf) <https://www.academiahowards.com/omega-core-audit-pc-windows-2022-latest/>

[https://stark-reaches-40099.herokuapp.com/TV\\_Scheduler\\_Pro.pdf](https://stark-reaches-40099.herokuapp.com/TV_Scheduler_Pro.pdf)

<https://enigmatic-island-67834.herokuapp.com/carrocta.pdf>